# **JTDX (FT8) im DXpeditions-Modus**

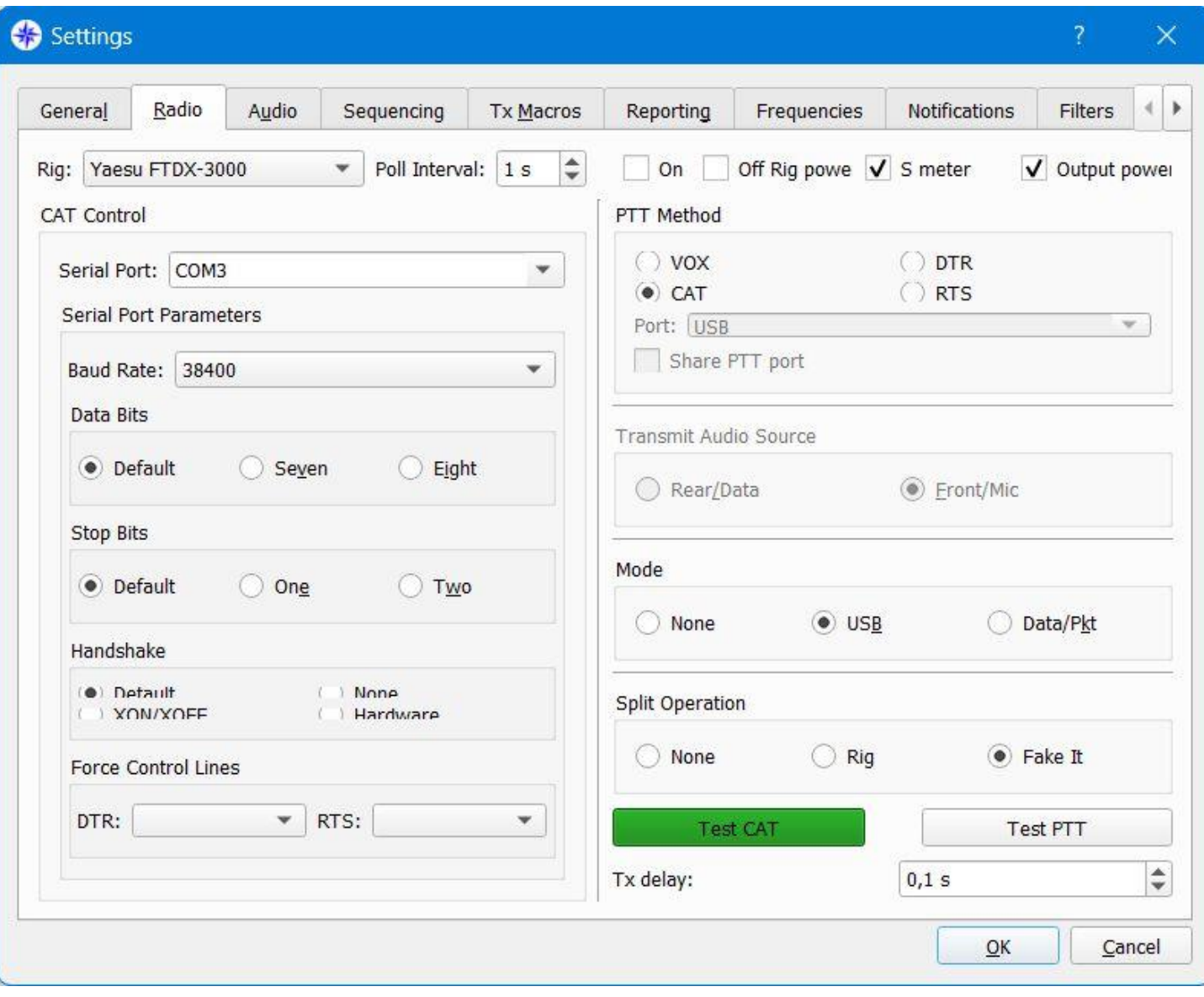

## **Fake It** einstellen, sonst nichts verändern (!), das sind meine Einstellungen

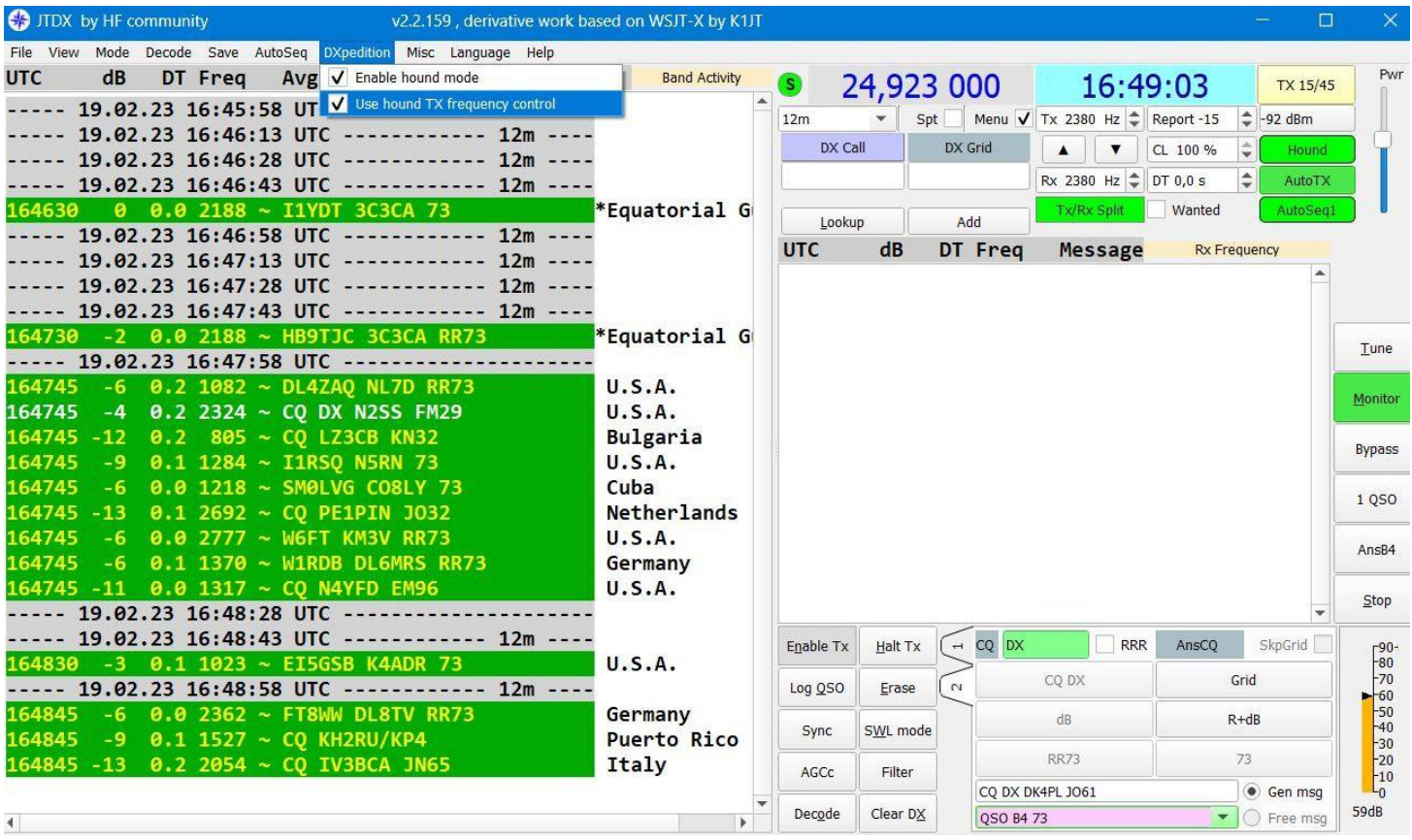

### **Enable Hound mode** einstellen

| C <sub>3</sub><br>JTDX - Wide Graph              |                |                                 |                              |                    |        | ×                                        |
|--------------------------------------------------|----------------|---------------------------------|------------------------------|--------------------|--------|------------------------------------------|
| 500<br>$\sqrt{\phantom{a}}$ Controls             |                | 1000                            |                              | 1500               | 2000   | 2500                                     |
| ⋚<br>22m <sup>2</sup><br>14:24:30                |                |                                 |                              |                    |        |                                          |
| 14 24:15                                         |                | 影                               | 45                           | 高等                 |        | 墓<br>大学家                                 |
| $-12m$<br>14:24:00<br>14:23:45                   |                | <b>START OF</b>                 |                              |                    |        | 姜<br>医                                   |
| $\frac{1}{2}$<br><b>MAG</b><br>14:23:30          |                |                                 |                              |                    |        |                                          |
|                                                  | 纂              | こき                              | 囊<br>粂                       |                    | t s    | 柔<br>友                                   |
| $14:23:00$ $12m$<br>14122                        | 寨              |                                 |                              |                    |        | 襄                                        |
| $\frac{1}{1201}$<br>覆<br>14:22:30                |                |                                 |                              |                    |        |                                          |
| 14122:15<br>12m                                  | 戀              | Œ                               | 業員<br>22                     |                    |        | 建<br>医学家                                 |
| $\overline{12m}$<br>14:22:00<br>14121:45 112m    |                |                                 |                              |                    |        | 靈                                        |
| $\frac{1}{2}$<br>14:21:30                        |                |                                 |                              |                    |        |                                          |
| 14:21:45                                         |                |                                 |                              |                    | T.     | $\overline{\mathcal{L}}$<br><b>Sales</b> |
| 等<br>14:21:00 12m<br>14:20:45                    |                |                                 |                              |                    |        | $\bullet$                                |
| <b>CANCER CARDS</b><br>$\sqrt{\phantom{a}}$ Bars | Bins/Pixel 3   | ÷<br>Start 200 Hz $\Rightarrow$ | V Scale<br>Adjust<br>Palette | Current            | Gain 6 | Zero-2                                   |
| Freq                                             | Timestamp Left | N Avg 2<br>$\mathbf{v}$         | Default<br>$\mathbf{v}$      | V Flatten Spec 0 % | Gain 0 | Zero 0                                   |

**Die zu arbeitende Station,** hier 3fach FT8WW

| <b>CO</b> JTDX by HF community<br>v2.2.159, derivative work based on WSJT-X by K1JT |                  |                                        |                          |                                        | $\Box$                                  | $\times$              |  |
|-------------------------------------------------------------------------------------|------------------|----------------------------------------|--------------------------|----------------------------------------|-----------------------------------------|-----------------------|--|
| File View Mode Decode Save AutoSeg DXpedition Misc Language Help                    |                  |                                        |                          |                                        |                                         |                       |  |
| <b>UTC</b><br>dB<br>DT Frea<br>Avg=0.21 Lag=-0.50/37                                | lost audio 1     | S)                                     | 24.925 000               | 14:27:11                               | TX 15/45                                | Pwr                   |  |
| $142615 - 15$<br>$0.0$ 1689 ~ FT8WW DF7EE J040                                      | Germany          |                                        |                          |                                        |                                         |                       |  |
| 142615 - 13<br>0.4 2375 ~ FT8WW HB9SLO JN36                                         | Switzerland      | 12m                                    | Spt                      | Menu V Tx 1964 Hz →                    | $\div$ -115 dBm<br>Report-15            |                       |  |
| 142615 - 15<br>$0.1$ 2194 ~ FT8WW F6IRA IN94                                        | France           | DX Call                                |                          | DX Grid<br>▼<br>$\blacktriangle$       | $\hat{\mathbf{v}}$<br>CL 100 %<br>Hound |                       |  |
| 142615 - 15<br>$0.1$ 1954 ~ FT8WW DG1VT J061                                        | *Germany         |                                        |                          | Rx 1964 Hz $\frac{4}{9}$ DT 0,0 s      | $\hat{\mathbf{v}}$<br><b>AutoTX</b>     |                       |  |
| 142615<br>0.3 1317 ~ FT8WW RA6ANN KN95<br>$-6$                                      | <b>EU Russia</b> |                                        |                          | <b>Tx/Rx Split</b>                     | Wanted<br>AutoSeg1                      |                       |  |
| 142615<br>$0.2$ 1070 ~ FT8WW UA3DTK KO85<br>$-7$                                    | <b>EU Russia</b> | Lookup                                 |                          | Add                                    |                                         |                       |  |
| 142615<br>$-15$<br>$0.5$ 2307 ~ FT8WW RN6MG LN08                                    | <b>EU Russia</b> | <b>UTC</b>                             | dB                       | DT Freq<br><b>Message</b>              | <b>Rx Frequency</b>                     |                       |  |
| 142615 - 15<br>0.2 2668 ~ FT8WW W4TAA EL87                                          | U.S.A.           | 142645 - 14                            |                          | $0.0$ 1954 ~ FT8WW DG1VT J061          |                                         |                       |  |
| 142615 - 14<br>$0.1$ 1481 ~ FT8WW RW6A LN06                                         | <b>EU Russia</b> |                                        |                          |                                        |                                         |                       |  |
| 142615 - 13<br>$0.1$ 1827 ~ FT8WW DL8YRM J061                                       | Germany          |                                        |                          |                                        |                                         |                       |  |
| $142615 - 12$<br>$0.2$ 1034 ~ FT8WW W9XT EN53                                       | U.S.A.           |                                        |                          |                                        |                                         |                       |  |
| ----- 20.02.23 14:26:43 UTC ------------ 12m ----                                   |                  |                                        |                          |                                        |                                         |                       |  |
| 142630 -10<br>0.4<br>$466 \sim$ DH7RG FT8WW +11                                     | Crozet Is.       | $\leftarrow$ 3 Frequenzen              |                          |                                        |                                         |                       |  |
| 142630<br>$-9$<br>406 ~ RA3MU FT8WW -02<br>0.4                                      | Crozet Is.       |                                        |                          |                                        |                                         |                       |  |
| von FT8WW<br>142630 - 11<br>Crozet Is.<br>0.4<br>346 ~ K8ET FT8WW RR73              |                  |                                        |                          |                                        |                                         |                       |  |
| ----- 20.02.23 14:26:58 UTC ------------ 12m ----                                   |                  |                                        |                          |                                        |                                         |                       |  |
| 142645<br>$-7$ $-0.2$ 1888 $\sim$ FT8WW SV8JNR KM39                                 | Greece           |                                        |                          |                                        |                                         |                       |  |
| 142645<br>700 ~ FT8WW UA1ZFL KP67<br>3<br>0.1                                       | <b>EU Russia</b> |                                        |                          | AnsB4                                  |                                         |                       |  |
| 142645<br>0.1<br>$2353$ ~ FT8WW SV1IZR KM18<br>$-3$                                 | Greece           |                                        |                          |                                        |                                         |                       |  |
| 142645<br>0.1<br>1666 ~ FT8WW R3SV L004<br>5                                        | <b>EU Russia</b> |                                        |                          |                                        |                                         |                       |  |
| 142645<br>0.1<br>$568 \sim$ FT8WW UA6MF -13<br>$-1$                                 | <b>EU Russia</b> | $\blacktriangleleft$<br>$\mathbf{r}$   |                          |                                        |                                         |                       |  |
| 142645<br>0.1 2396 ~ FT8WW RX3DTN K085<br>-8                                        | <b>EU Russia</b> |                                        | Halt Tx<br>$\rightarrow$ | CQ<br><b>RRR</b>                       | SkpGrid<br>AnsCO                        |                       |  |
| 142645 -18 -0.5 1943 ~ FT8WW UR4MQG KN98                                            | Ukraine          | Enable Tx                              |                          |                                        |                                         | $-90 -$<br>$-80$      |  |
| 142645<br>0.3 1386 ~ FT8WW DL4MM J061<br>6                                          | Germany          | Log QSO                                | $\sim$<br>Erase          | CQ                                     | Grid                                    | $+70$<br>$+60$        |  |
| 142645<br>344 ~ FT8WW RA3MU L007<br>$-1$<br>0.1                                     | <b>EU Russia</b> |                                        |                          | dB                                     | $R + dB$                                | $-50$<br>$-40$        |  |
| 142645<br>$-12$<br>$-0.1$<br>$2406 \sim$ FT8WW R7HX -18                             | <b>EU Russia</b> | Sync                                   | SWL mode                 |                                        |                                         | $-30$                 |  |
| 142645<br>$0.1$ 1489 ~ FT8WW DL5MM J061<br>-6                                       | Germany          |                                        |                          | <b>RR73</b>                            | 73                                      | $-20$                 |  |
| 142645<br>$0.1$ 2038 ~ FT8WW 4Z1TL -17<br>$-10$                                     | <b>Israel</b>    | AGCc<br>Filter<br><b>CQ DK4PL JO61</b> |                          |                                        | · Gen msg                               | $-10$<br>$L_{\Omega}$ |  |
| 142645<br>0.3<br>804 ~ FT8WW W8LMG EM98<br>-9                                       | U.S.A.           | Decode<br>Clear DX<br><b>QSO B473</b>  |                          | $\overline{\phantom{a}}$<br>◯ Free msg | 63dB                                    |                       |  |
| 11261E<br><b>Q 3 1Q7Q  ETOLILI HASNTY VOOL</b><br>$\overline{ }$                    | Ell Duccio       |                                        |                          |                                        |                                         |                       |  |
| FT8<br>LastTx:<br><b>WD 99m</b><br>Receiving                                        |                  | 11/15                                  |                          | Logd                                   | 20.02.2023 FT8 5376                     |                       |  |

**FT8WW** (3fach weiß, da schon gearbeitet, sonst schwarze Schrift)

#### **Die DXpedition anrufen**

Denken Sie daran, dass Sie immer und ausnahmslos auf Frequenzen über 1000 Hz rufen müssen. Also freie Frequenz oberhalb 1000 Hz suchen und roten Schieber im Wasserfall dort hinstellen.

Dann doppelklicken Sie auf sein Rufzeichen, das Feld "DX-Call" wird automatisch ausgefüllt und der TX startet.

Beachten Sie, dass der Fuchs (die DX-Station) immer in den geraden Perioden (00 und 30) sendet. Sie senden in den ungeraden Perioden (15 und 45) der Minute.

## **So ist dann der Erfolg**

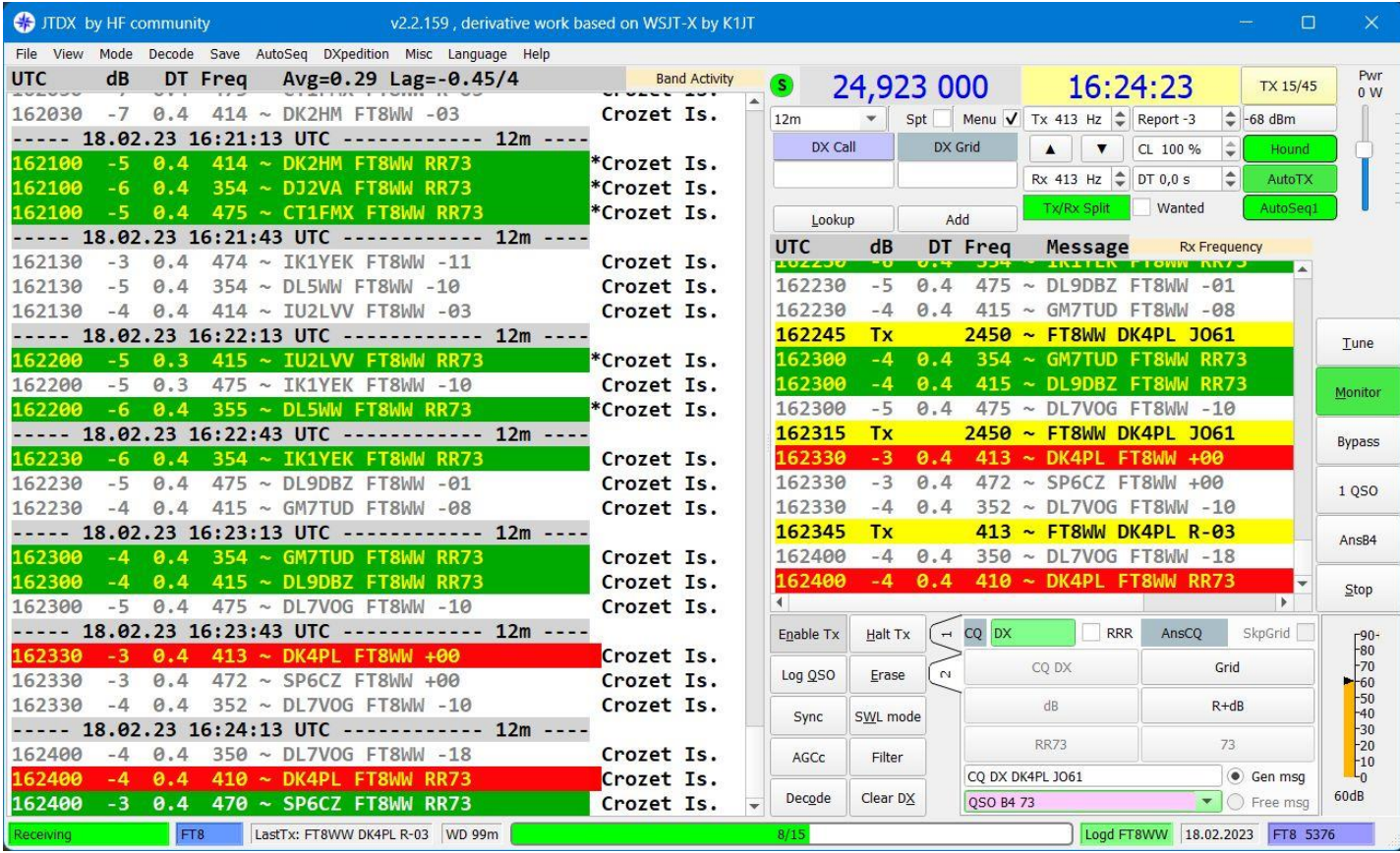

**Noch ein Hinweis:** Den Sender von Hand erst nach allen Einstellungen auf die nicht Standartfrequenz einstellen (hier 24,923 oder 24,925 MHz). Sobald man in den Einstellungen war, die beendet, dann springt das Programm automatisch auf die Standartfrequenz.

Viel Erfog Bernd, DK4PL